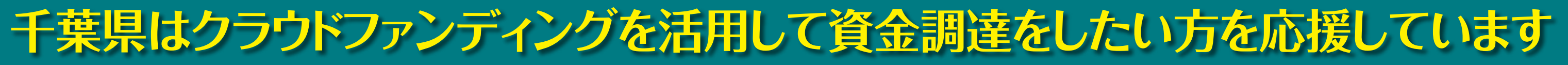

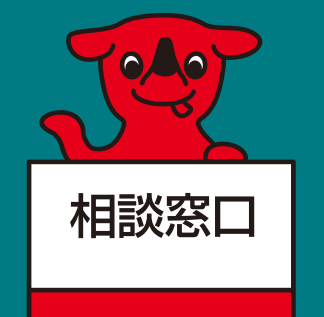

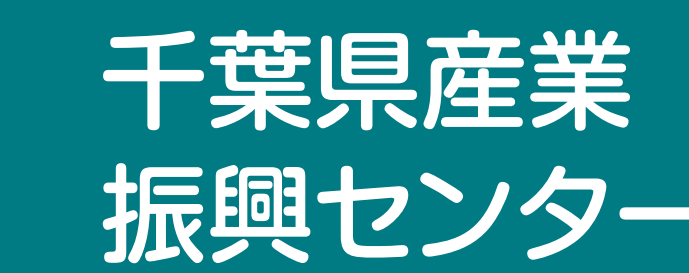

 $TT$  $T$  $T$  $T$  $T$  $T$  $T$  $T$  $T$ 䠦䠮ᾏᖥᙇ㥐༡ཱྀ䛛䜙ᚐṌ䠍ศ 䠳䠞䠣䝬䝸䝤䜲䞊䝇䝖䠎䠏㝵 JR海浜幕張駅南口から徒歩1分 WBGマリブイースト23階 〈月曜~金曜(祝日を除く) 9時~17時〉

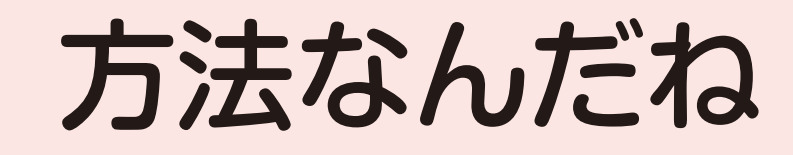

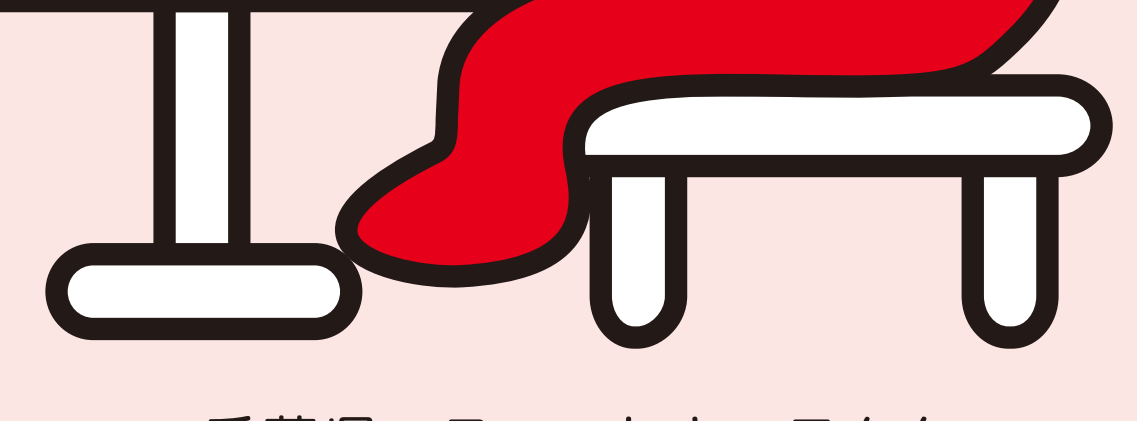

千葉県マスコットキャラクター 「チーバくん」

S

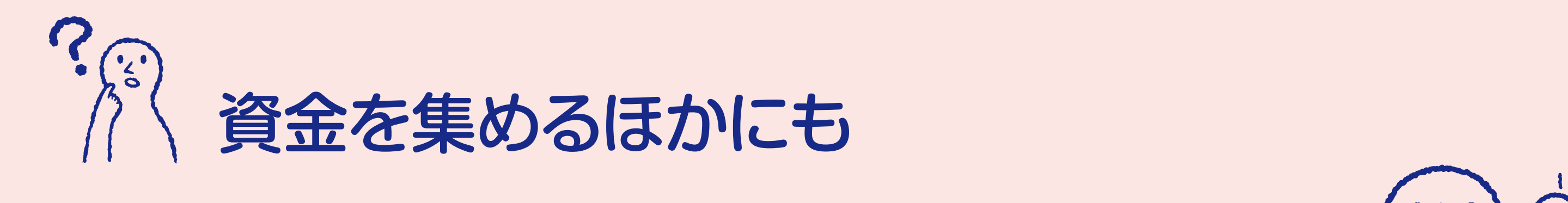

新しいお客さんに出会えたり 宣伝効果が期待できるのか・

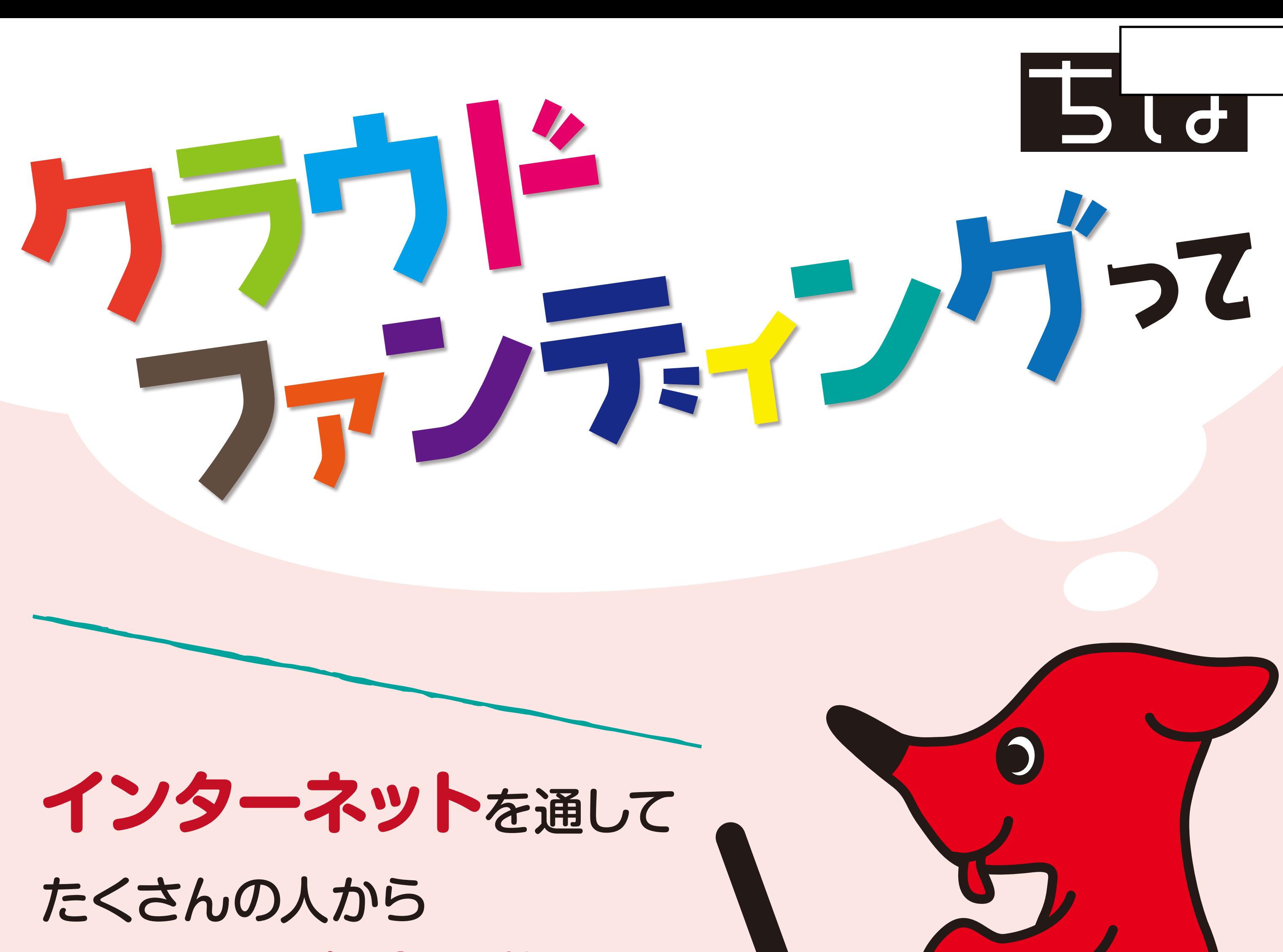

小さい額の資金を集める